# **Adobe Photoshop 2022 (Version 23.0) Key Generator PC/Windows**

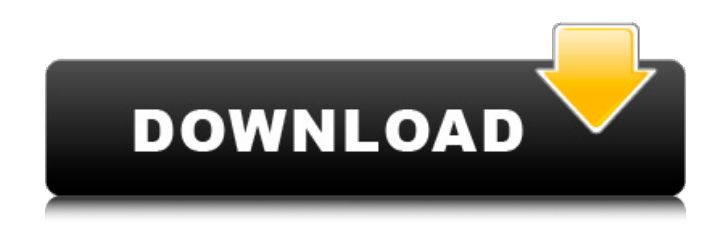

#### **Adobe Photoshop 2022 (Version 23.0) Serial Key Free For Windows 2022**

A note about the content We gave you an overview of Photoshop as well as a rundown of all its basic features. This is definitely not a substitute for Photoshop training, especially from a highly experienced expert, but it's certainly an introduction to the topic so that you can decide whether you want to learn more about Photoshop and improve your digital photography. In this book, we will cover the essential Photoshop skills that you need to improve your images. You should have a basic knowledge of using the software and a general understanding of what it is and how it works before you delve into this book. ## Chapter 1. Photoshop Anatomy Photoshop is the definitive tool for manipulating an image. It's an extremely powerful tool for the amateur and professional alike, but to make the most of it, you need to know how it works and how to use it. In this chapter, we take a look at some of the basics of Photoshop, with a particular focus on how the various editing tools work and how to use them. You should understand how the

#### **Adobe Photoshop 2022 (Version 23.0) For Windows [2022]**

Users and tutorials Here are some tutorials that you can use to get the most out of Photoshop Elements. Adobe Photoshop Elements Tips and Tricks You will learn Photoshop elements in 5 days. And this is the perfect way to learn Photoshop Elements without spending any money. This is our 5-day course. Please check out our help guide before you start your course. Install Elements Follow these instructions to install Elements Step 1 – Install Programs and Materials Before we get started, you need to have Adobe's Creative Cloud (CC) at your disposal. Download the Photoshop Elements starter pack from the link below. Unzip the folder. Double click on start.exe. This will install the program and start the app. You will be prompted to install other apps. For this, you need to wait until the process is finished. You will get a confirmation window when everything is done. You will need to repeat this process in order to install older version. Visit the Photoshop Elements program page at Adobe's website and click on the free download link. The page will redirect to Adobe's webpage. Click on the first link titled "Solo App". Step 2 – Download the eBook This eBook will help you download the latest version of Photoshop Elements. Download the main eBook and save it somewhere. This will take approximately 20MB of space. We advise you to download it using a USB to a drive. If you have been following this guide, you should have an older version of Elements on your drive. You can update it by clicking on the button "Take Me to My Computer" on the right panel. You will be prompted to search for the folder, named "Adobe Creative Cloud". Select it, then click OK. Select the Elements folder, then click on Update and wait for the process to end. Step 3 – Get Access to Photoshop In the meanwhile, visit Photoshop's webpage and sign in or create a new account. You should have an Adobe ID. Go ahead and enter it. You need to activate the program. Click on the link that says "Activate". You will be prompted to enter 388ed7b0c7

### **Adobe Photoshop 2022 (Version 23.0) Crack+**

and at the same time, the promotional material dropped 'M' from its name. The car was to be rebadged as the Alfa Romeo Mito. When Fiat took over Prodrive's management in 1999, Prodrive was allowed to continue with the Mito name until the end of 2000. The Alfa Romeo Mito was introduced in January 2001, and one was sold. It was originally sold at a price of £25,000. See also Prodrive M3 References Mito Category:1990s cars Category:Cars introduced in 1997 Category:Cars of England Category:Group B carsSearch the site: Thug lost his Google account - revealed! By Adam at 15:13 PM on April 4, 2012 The British internet became quite lit up on Wednesday night, as it appeared that a Thuglife member had lost his Google account. We don't know who his account belongs to, but we can tell you exactly what happened. The man lost his Google account when he was playing the Pokemon Go game, and soon found out about it. He then went on to threaten some guy on Twitter… and then it all got leaked onto Twitter. So here's what happened. Thuggyboy50 lost his Google account Thuglife member 'Thuggyboy50' first announced on his Facebook that he lost his Google account. And at the time, there was no mention of the game that caused his account to be permanently deleted. He wasn't too happy, and threatened one of the admins at Twitter. 'My Google is gone'. So when did the Pokemon Go game cause this man's account to be taken away from him? Well, the user posted this on Twitter and claimed that it was deleted because of the game that he was playing - Pokemon Go. And @Thug Fawn just lost his google account. By playing a game on the phone. A game designed to hook y'all in. That's why he lost it. #Thuglife It wasn't until the man posted this on Twitter that the story, as told by Thug-life, became public. But he didn't lose his account for long, as he got it back again. Google account is back A few minutes later

#### **What's New in the Adobe Photoshop 2022 (Version 23.0)?**

# A Brush's Fundamental Properties Brushes have several basic properties that you can modify with options: Brush Size: You can change the Brush Size, which is the area on the image where you'll make your edits. Transparency: You can paint over transparent and opaque areas of your image with a brush. You can decide how much transparency is allowed when you set a brush's transparency. Opacity: You can use opacity to tint or change the overall color in a brush, and alter the Brush Thickness, which is the thickness of the line that you paint. Save Crop: You can allow or prevent the brush from cropping outside the image's initial area Width: You can adjust the Brush Width, which is the size of the line that is painted. This affects how easily the Brush smears out when you paint. Quality: You can set how sharp and crisp the brush stroke will appear on the image. You can choose from smooth, best, slight or pixel, which are from finest, to most coarse. Cloning: You can choose whether you want to copy pixels from the Brush area, or ignore them. If you open a Brush, the Set Up dialog box appears, as shown below: # Setting up a New Brush You can set up a new brush in three ways: Paste a photo into the Brush: This creates a new image that can be saved into your file for future use. Create a Pattern: This creates a pattern that you can then use to place various text and shapes. You can save and use a preset pattern, or save it and edit the options. Create a New Pattern: This opens a dialog box that offers a variety of brush options, including the ability to choose a brush that's already saved in your brushes library. You can also choose colors for the pattern, and apply various styles, such as a whitespot, oversized pattern, inset pattern, or a master folder. # The Basic Brush Tool When you select the Brush tool, you are in the Brush palette. The Brush palette offers several tools that can help you create amazing designs: Brush Size: You can change the Brush Size, which is the area on the image where you'll make your edits. It

## **System Requirements:**

OS: Windows 7 64-bit or higher CPU: Intel Core i5 2.8 GHz or AMD equivalent RAM: 4 GB (4 GB recommended) GPU: AMD HD 7950 or NVIDIA GTX 760 or equivalent Display: 1366x768 pixels (recommended) Sound: DirectX 11 compatible sound card Additional Notes: The game does not support tablets. On Windows, the "Game" menu and all buttons on the game window should be activated with the "Alt" key  $+$  "Tab" combination

Related links:

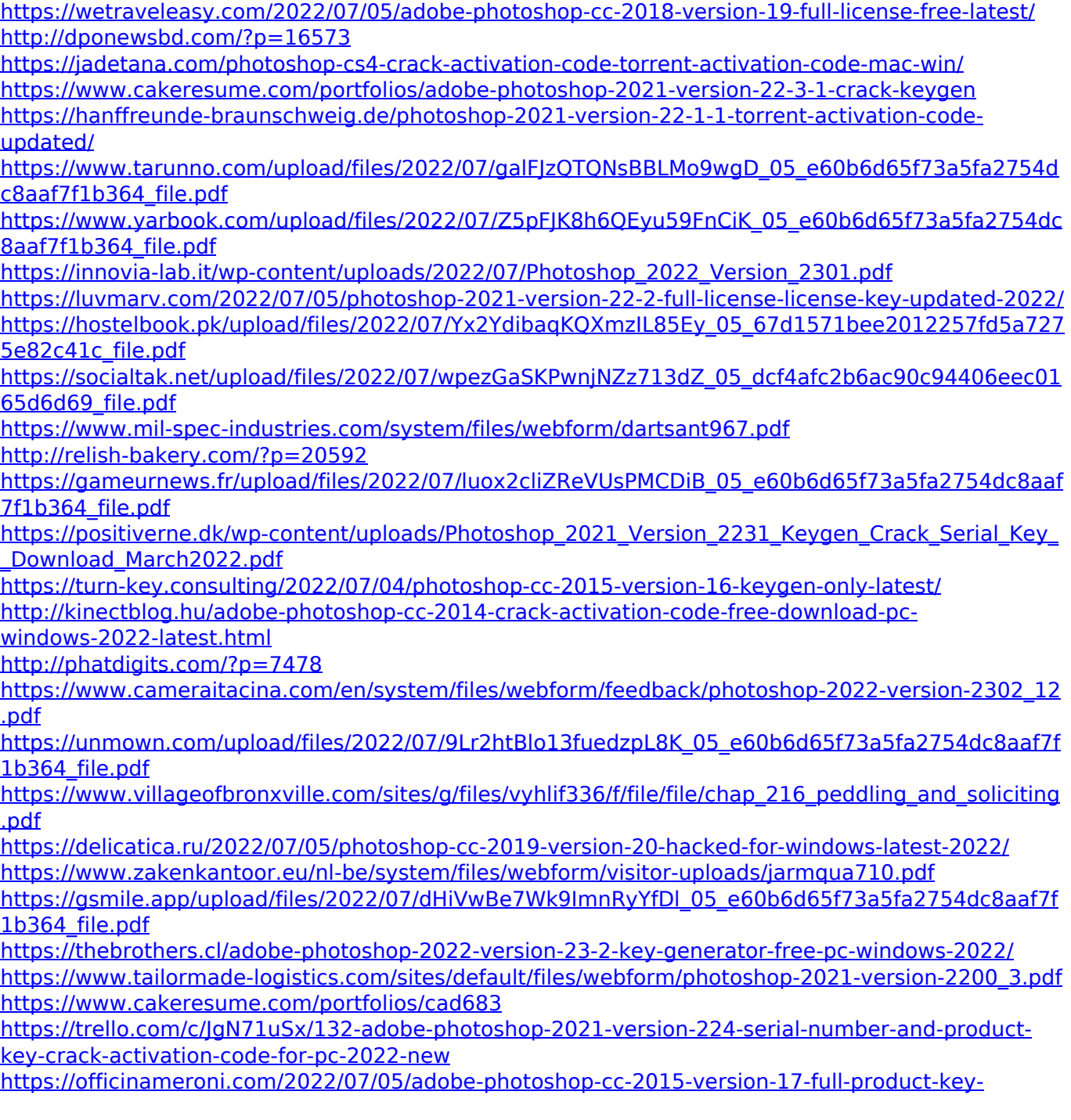

[download-win-mac-2022-new/](https://officinameroni.com/2022/07/05/adobe-photoshop-cc-2015-version-17-full-product-key-download-win-mac-2022-new/) <https://www.careion.be/sites/default/files/webform/maricon458.pdf>